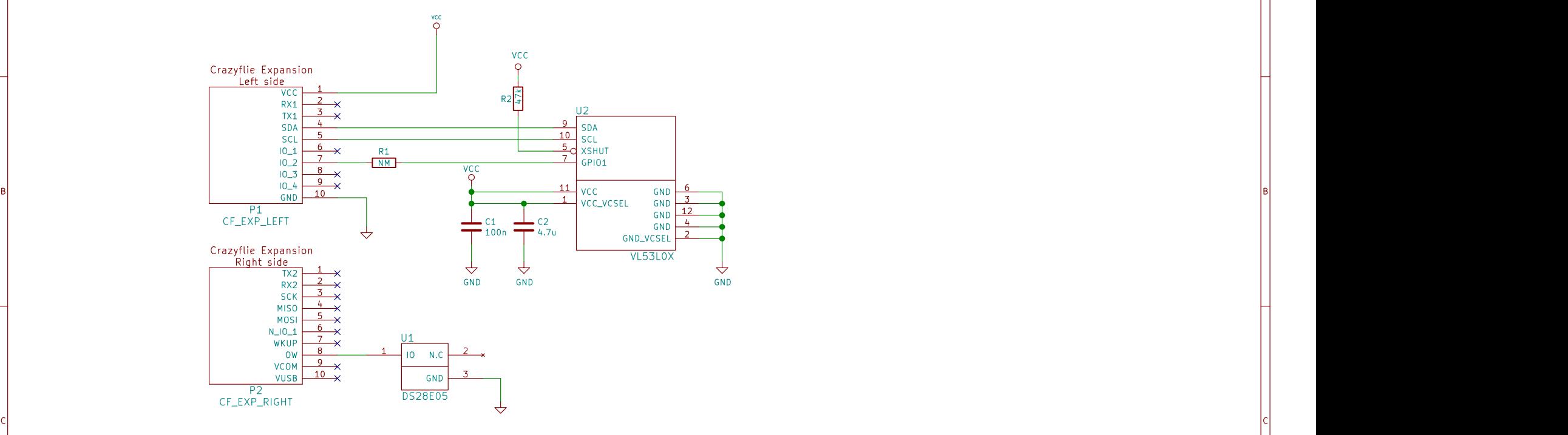

A International contracts of the contracts of the contracts of the contracts of the contracts of the contracts

Please note the following about the Crazyflie expansion connectors:<br>
\* VCC is only on power directly from the battery/USB and is not regulated<br>
\* VCC is only on when the system is on and is regulated to 2.8V<br>
\* VUSB is con

 $\mathsf{D}$   $\vert$   $\mathsf{Filb}$  is not connected that can be used for enarging the battery when the  $\vert$   $\mathsf{Filb}$  v  $\vert$   $\mathsf{Filb}$  v  $\vert$ 

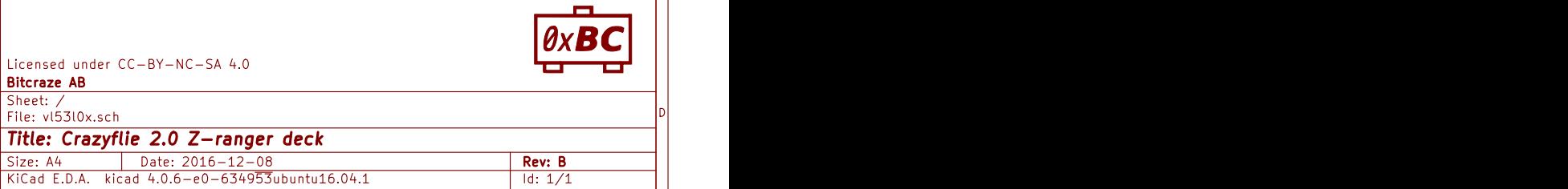

1 and 1 and 1 and 1 and 1 and 1 and 1 and 1 and 1  $\frac{1}{2}$  and 1  $\frac{1}{2}$  and 1  $\frac{1}{2}$  and 1  $\frac{1}{2}$  and 1  $\frac{1}{2}$  and 1  $\frac{1}{2}$  and 1  $\frac{1}{2}$  and 1  $\frac{1}{2}$  and 1  $\frac{1}{2}$  and 1  $\frac{1}{2}$  and 1  $\frac{1}{2}$  a

1 and 1 and 1 and 1 and 1 and 1 and 1 and 1 and 1 and 1 and 1 and 1 and 1 and 1 and 1 and 1 and 1 and 1 and 1 and 1 and 1 and 1 and 1 and 1 and 1 and 1 and 1 and 1 and 1 and 1 and 1 and 1 and 1 and 1 and 1 and 1 and 1 and

A **A** 

B<br>C<br>C<br>C

D<sub>i</sub> Die Ste